**ORDER FORM** - Registering your macros means that you will be notified of other time saving WordPerfect macros when they are available.

Site licenses and discounted prices are available for multi user environments (please call 813-299-8188 or write for more information), otherwise all prices are per user.

Descriptions of available macros:

- CEO.WPM 2.10 COUNT EVERY OCCURRENCE Price per user: \$5 Counts every occurrence of every word and punctuation in a document. Sorts the list alphabetically showing the number of times each word and punctuation appeared.
- ENVELOPE.WPM 2.11 ENVELOPE PRINTER Price per user: \$20 Creates and prints envelopes from a letter. It will optionally save envelopes to a master envelope file for later retrieval. Allows view, and printer select. Has 3 compatibilities for creating postal bar codes: using WP's equation editor, HP compatibles, or Epson dot matrix compatibles.

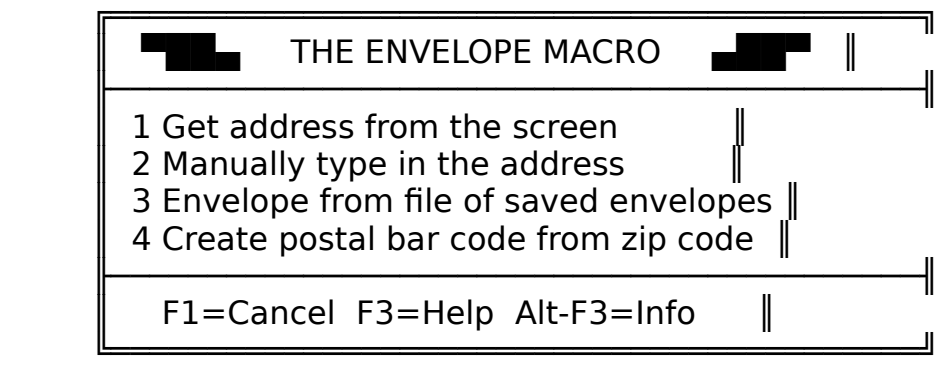

MEMO.WPM 2.04 - MEMO UTILITIES - Price per user: \$5

Create, view or retrieve memos from a memo subdirectory. Memos are automatically numbered using 5 digits. View memos from any subdirectory without exiting the current document. Runs from any subdirectory. Define your own memo heading. Handles password protected memos.

## MENU.WPM 3.01 - MACRO MENU - Price per user: \$12

This is a macro menuing system that will display up to 1200 of your own macros for easy browsing and quick 1 key execution. If you've used prior versions of MENU, you'll be familiar with the display. The macro menu displays your macro filenames and their descriptions. Pressing the associated hotkey starts that macro. Valid hotkeys are az, A-Z and characters "!@#\$%^&\*". Ten macros are shown on screen at any one time although sixty are active or "hotkeyable" at any time.

To see other macros in the current set press the cursor keys, or numbers 1 through 6. To select a different set of sixty macros press PgUp, PgDn, or Ctrl-A through Ctrl-T. There are twenty sets in all, each set containing sixty macros. The included utility MENUM.EXE is a menu maker which automatically loads your macros into the menu system.

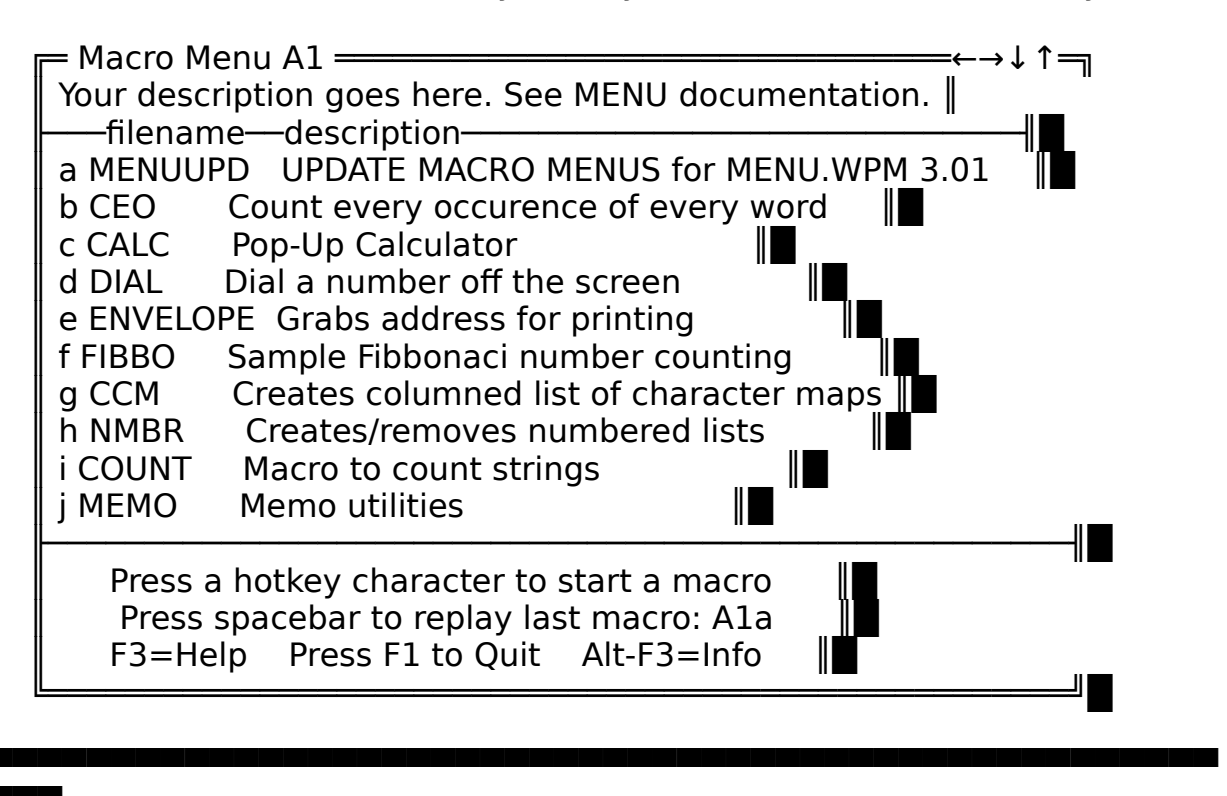

NMBR. WPM 2.00 - LIST NUMBERING - Price per user: \$5

Creates numbered lists from any starting number to any ending number. WordPerfect formatting codes such as indents, tabs, hanging indents, left-right indents, etc. can be added to adjust the appearance of the list. NMBR will also number a pre-existing document. If you have a WP document and you want to add a numbering scheme to it, this program will do it. The macro will also remove numbering systems. Possible uses for this program are endless.

All Macros are user friendly, menu driven and include documentation and installation instructions on disk in WordPerfect format that can be printed out on your printer.

## **Important: Make checks payable to "Stan Mulder".**

\$20 minimum required if you want a diskette mailed to you please.

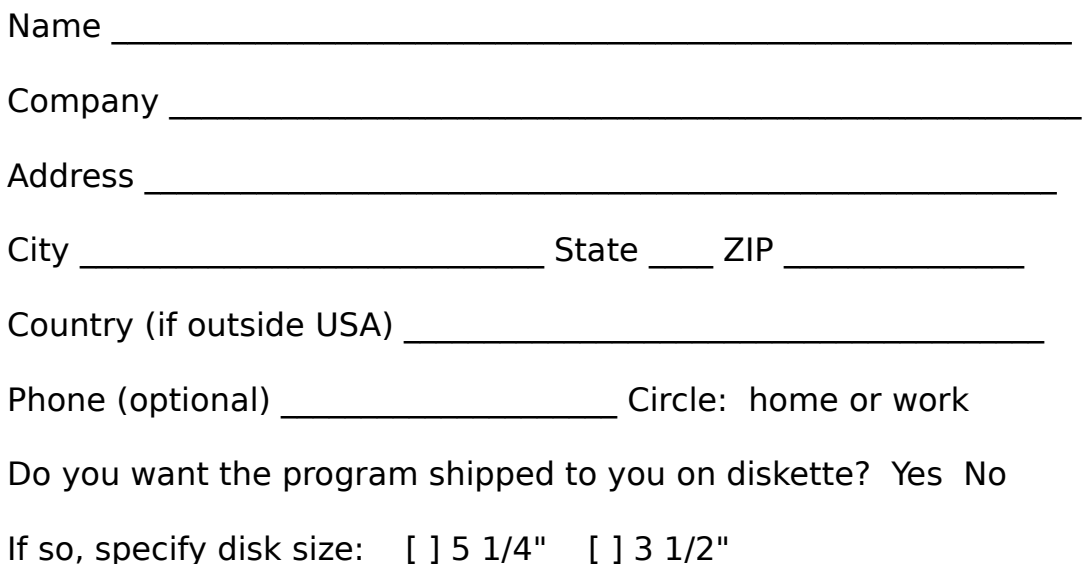

Which WordPerfect 5.1 for DOS Macro(s) do you wish to order/ register:

| Qty.                      | <b>Name</b>                                  | Price ea. |
|---------------------------|----------------------------------------------|-----------|
|                           | <b>COUNT EVERY OCCURRENCE - CEO.WPM 2.1</b>  | \$5.00    |
|                           | <b>ENVELOPE PRINTER - ENVELOPE, WPM 2.11</b> | \$20.00   |
|                           | MEMO UTILITIES - MEMO.WPM 2.04               | \$5.00    |
|                           | MACRO MENU - MENU.WPM 3.0a                   | \$12.00   |
|                           | LIST NUMBERING - NMBR. WPM 2.0               | \$5.00    |
| Subtotal                  |                                              |           |
| Shipping (see note below) |                                              |           |
| Total amount enclosed     |                                              |           |

SHIPPING NOTE: Please add \$2 for postage and handling. For C.O.D.'s add \$3.75. Outside the USA add an additional \$3.

Mail to:

Stan Mulder P.O. Box 2375 Winter Haven, Florida 33883-2375 U.S.A.

All orders processed within 24 hours, and shipped the following day USPS First Class Mail.

092292